Projet e-Sol

## Webinaire "Imaginons ensemble le futur Refersols"

**Refersols #2** 

**Hakima Boukir, Stéphanie Jalabert, Philippe Lagacherie, Vanessa Langlois, Christine Le Bas, Blandine Lemercier, Sophie Raous, Joëlle Sauter, Antoine Schellenberger**

14 juin 2022 - de 10h30 à 12h

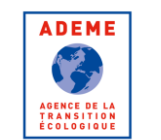

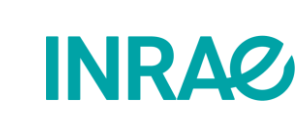

**DE L'AGRICULTURE** 

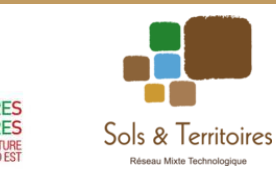

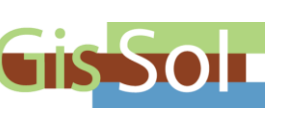

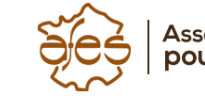

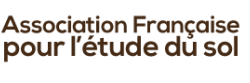

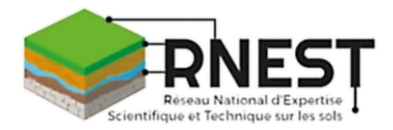

 $e$ -S $\equiv$ L

# Consignes

- Merci de couper vos micros et caméras
- Merci d'interagir *via* le fil de discussion
- Si une intervention est demandée, nous essaierons de donner la parole à celles et ceux qui lèvent la main

**CJ** Zoom Réunion

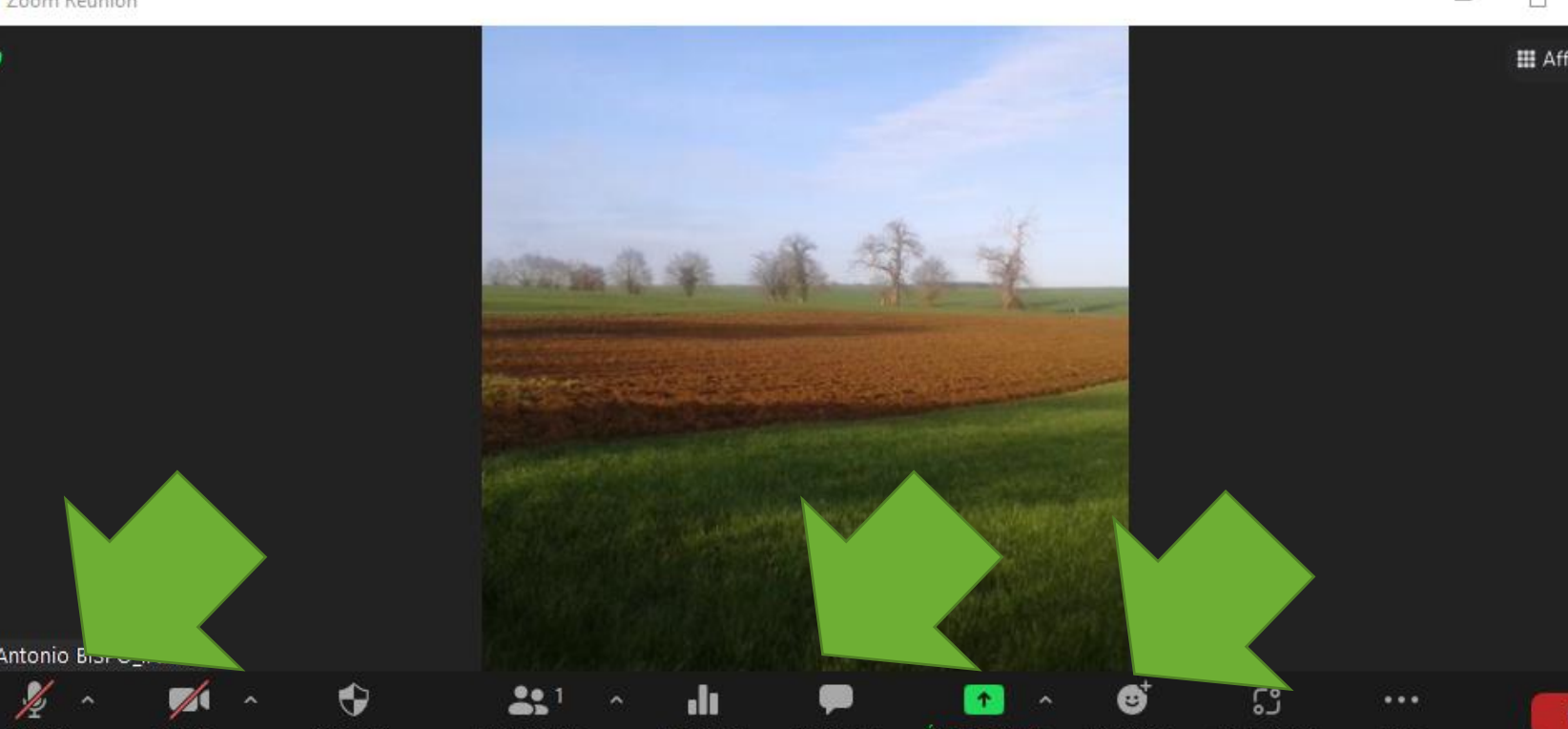

# Programme du webinaire

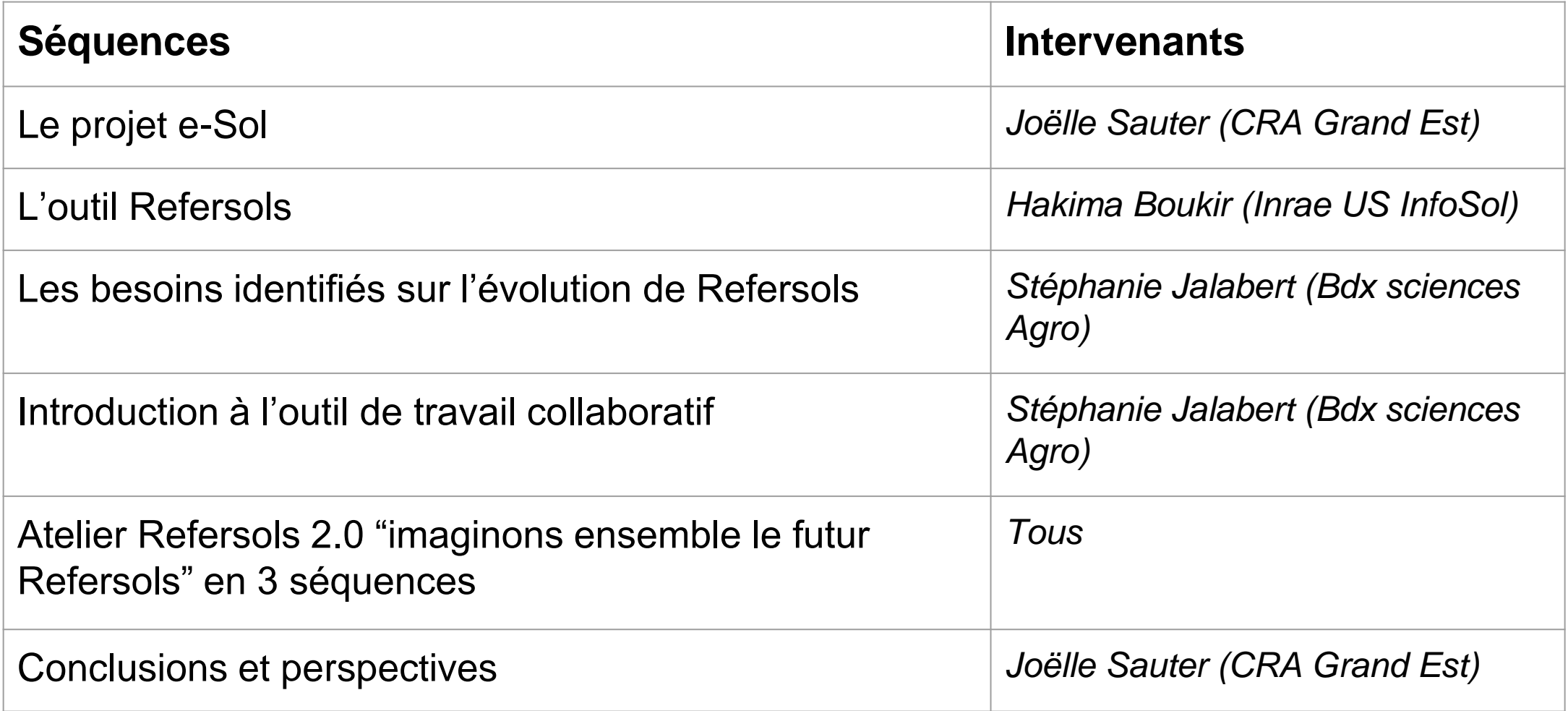

 $e$ -S $\equiv$ L

# Le projet e-Sol

#### Joëlle SAUTER – CRA Grand Est

14 juin 2022

Webinaire « Imaginons ensemble le futur Refersols"

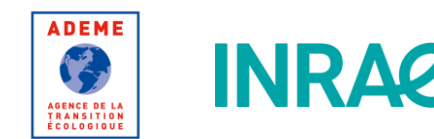

la contribution MINISTÈRE financière du compte d'affectation spéciale DE L'AGRICULTURE développement ET DE L'ALIMENTATION agricole et rural **CASDAR** 

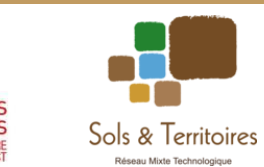

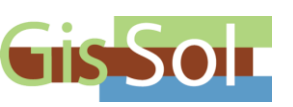

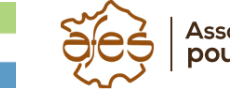

Association Française<br>pour l'étude du sol

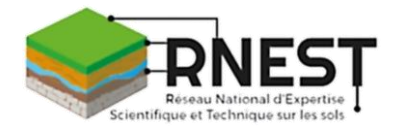

# Objectifs

#### • **Décloisonner les acteurs et amplifier**

- le partage de ressources (communs),
- o la coopération
- o **et** *in fine* **l'innovation sur la gestion durable des sols**

#### Avec e-Sol : **analyser la faisabilité** de la structuration de ces interactions au niveau d'une plateforme numérique

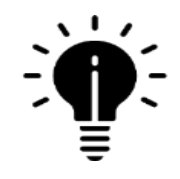

Un commun est une ressource mise en partage et alimentée par une communauté qui met en place une gouvernance et des règles pour la gérer et la protéger.

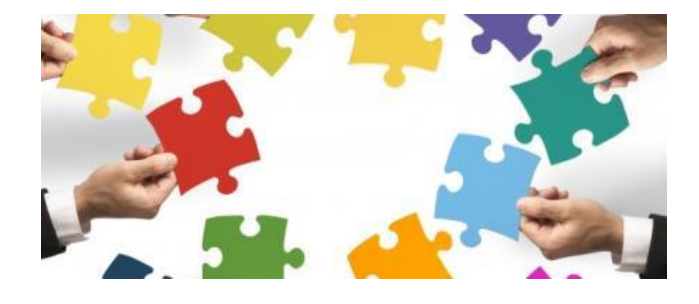

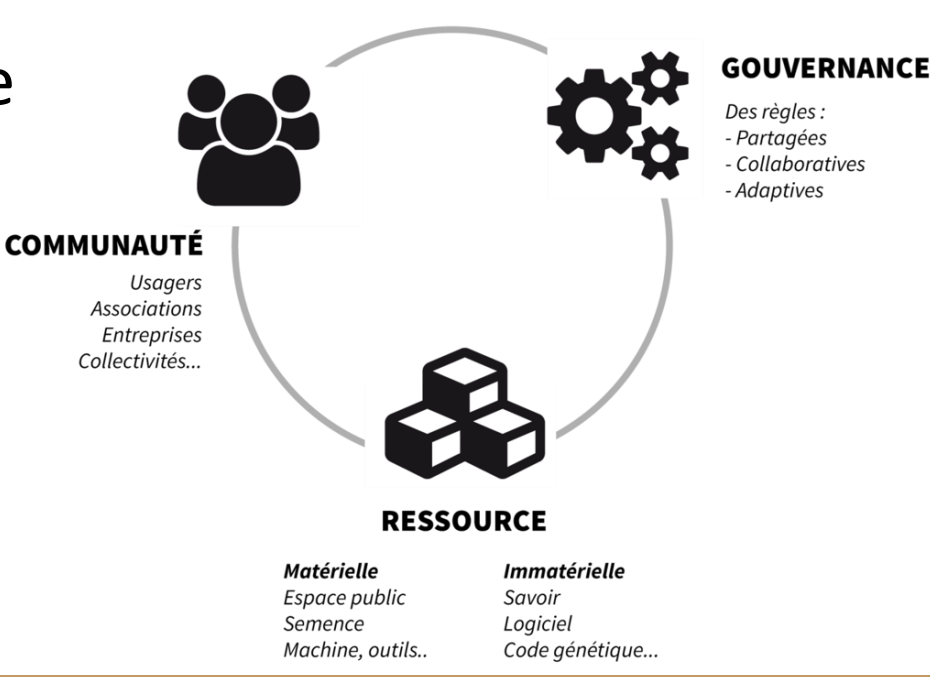

#### 5

 $e-S$ 

#### • **Etape 1 - Analyser et formaliser les besoins**

Benchmarking de plateformes collaboratives existantes (celles liées aux sols et d'autres – Fabrique des Mobilités) Analyse des besoins Choix de 3 cas d'étude

#### • **Etape 2 – Accompagner trois cas d'études pilotes**

identifier des communs, cibler les acteurs intéressés tester, activer des communautés, évaluer les besoins en animation, outils, coûts…

#### • **Étape 3 - Proposer un dispositif (notamment numérique) répondant aux besoins précédemment identifiés**

Identifier/décrire plusieurs dispositifs potentiels (open source) Forces/Faiblesses Menaces/Opportunités et modèle économique de ces dispositifs

# e-Sol en 3 étapes

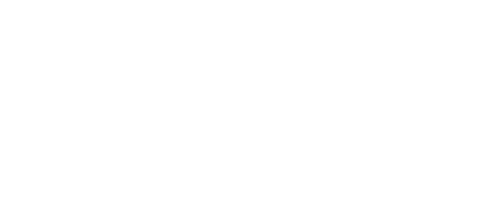

PromoSolsEduc

**IPR sol - indicateurs qualité des sols forestiers**

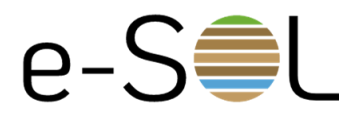

6

## **Les premiers livrables d'e-Sol**

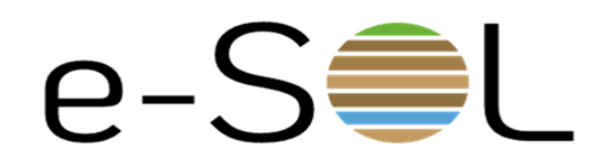

• Une [plaquette](https://sols-et-territoires.org/fileadmin/user_upload/documents/projets_lies/e-sol/PLA_20211117_e-sol_VFinale.pdf) de présentation du projet

#### Téléchargeable sur<https://sols-et-territoires.org/projets/e-sol>

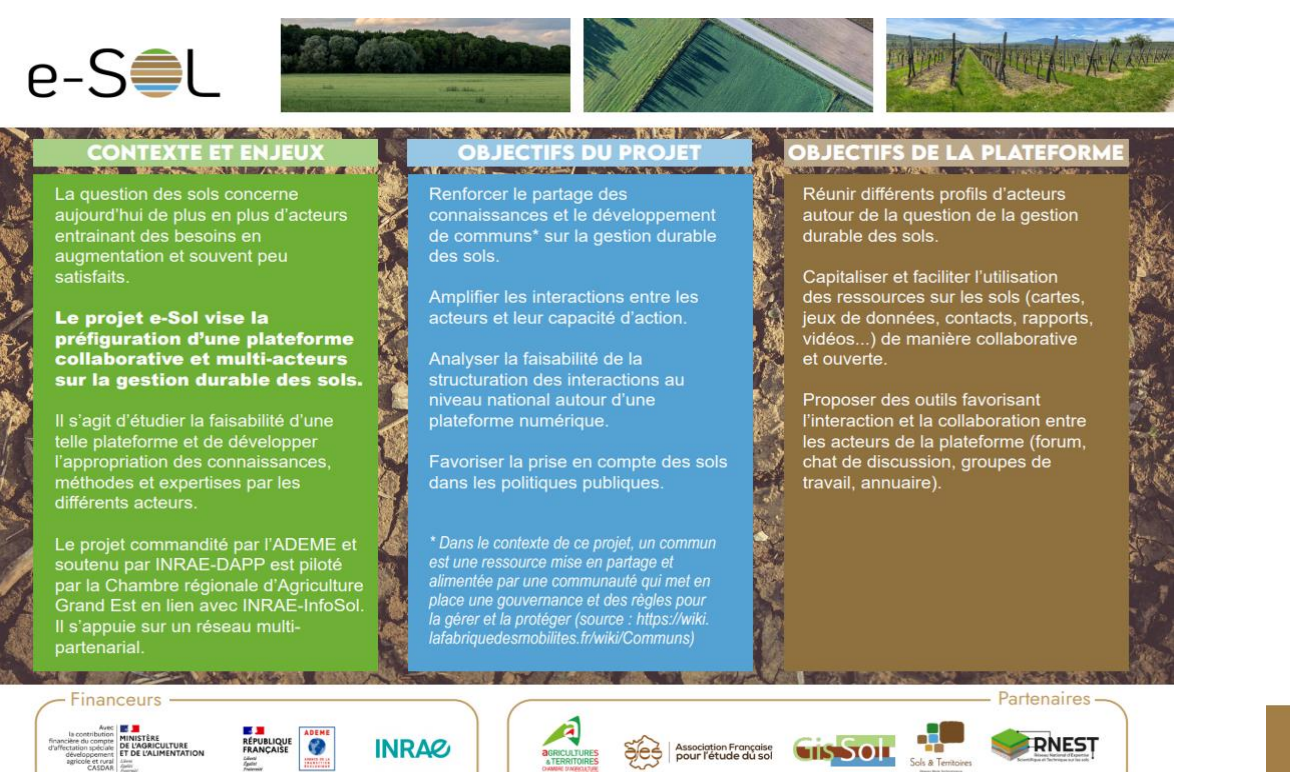

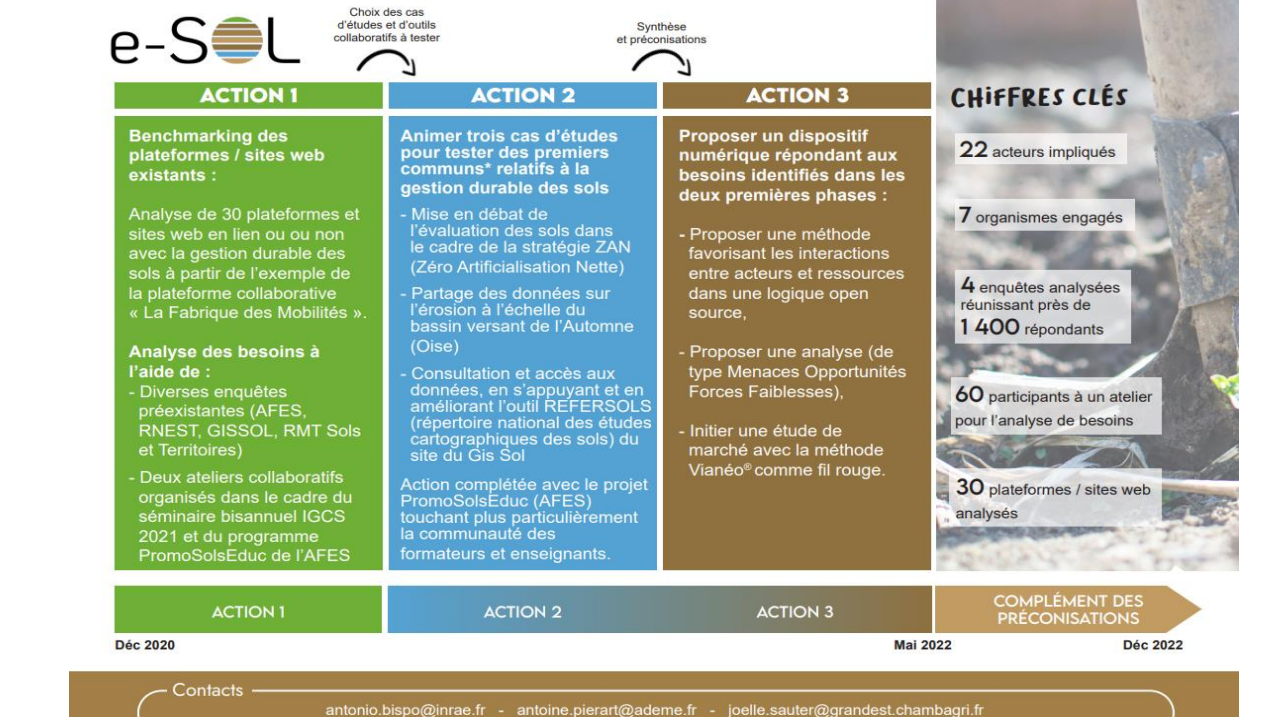

## **Les premiers livrables d'e-Sol**

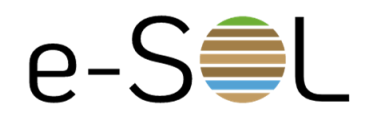

• Synthèse de l'atelier collaboratif organisé dans le cadre du webinaire IGCS 2021 :

**[Partage de connaissances sur les sols](https://sols-et-territoires.org/fileadmin/user_upload/documents/projets_lies/e-sol/synthese-atelier-IGCS8avril_2021.pdf)** (8/04/2021)

- Benchmark plateformes (30 plateformes analysées)
	- **[rapport de synthèse](https://sols-et-territoires.org/fileadmin/user_upload/documents/projets_lies/e-sol/Synth_Bench_e-Sol_Partie1.pdf)**
	- **[tableau d'analyses des plateformes](https://sols-et-territoires.org/fileadmin/user_upload/documents/projets_lies/e-sol/Tableau_Bench_e-Sol_Partie1.pdf)**

Téléchargeables sur <https://sols-et-territoires.org/projets/e-sol>

• Un espace de discussion Slack

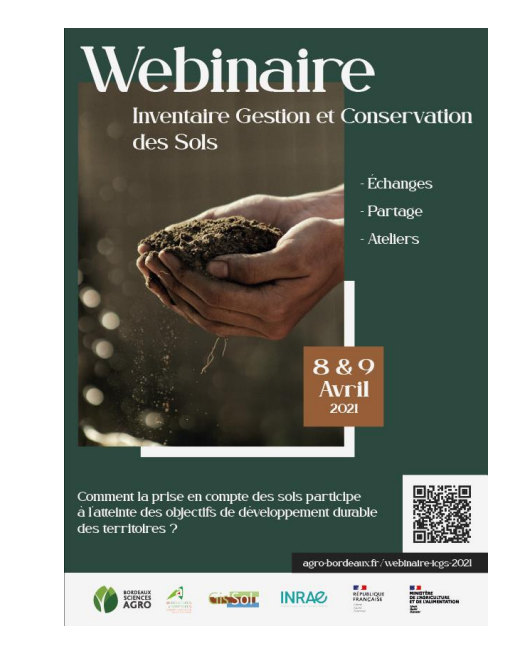

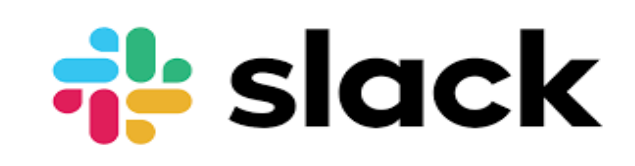

8

#### **Les travaux en cours : 3 cas d'étude initiés**

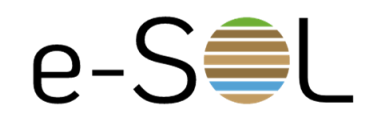

9

Identifier des communautés

les activer autour d'un sujet

tester le fonctionnement

évaluer les besoins en animation, en outils,

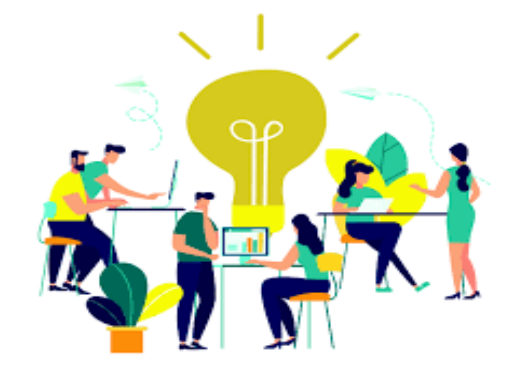

**Cas test 1 – Tester un outil de débat - Evaluation des sols dans le cadre de la stratégie « ZAN »** (Zéro Artificialisation Nette) Webinaire du 29 avril 2022 (voir sur site du CEREMA)

**Cas test 2 - quels besoins de partages et de fonctionnalités pour les acteurs d'un même territoire autour de la donnée sol ?** Partage des données sur l'érosion à l'échelle du bassin versant de l'Automne (Oise)

**Cas test 3 - Consultation et accès aux données sols :** en s'appuyant et en améliorant l'outil de répertoire national des études pédologiques du site du Gis Sol **Webinaire imaginons ensemble le futur Refersols**

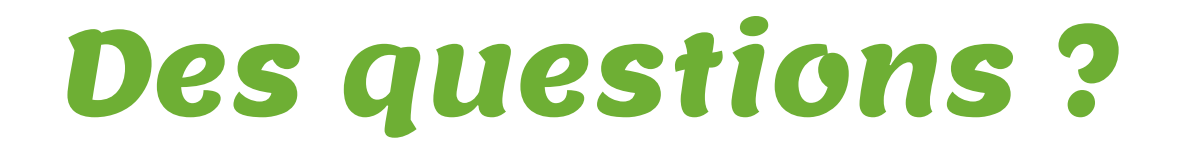

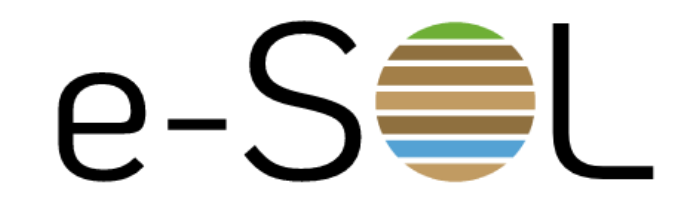

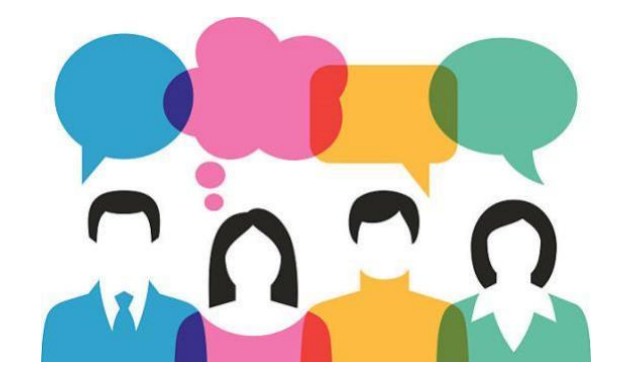

## **DISCUSSIONS**

14/06/2022

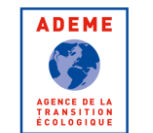

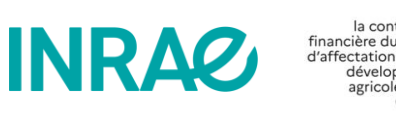

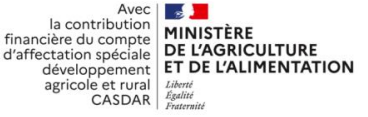

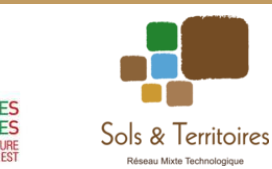

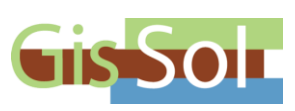

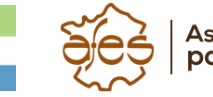

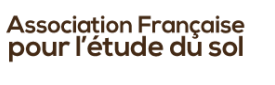

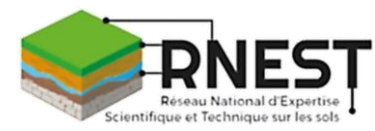

e-S<del>S</del>L

# L'outil Refersols

#### Hakima Boukir - INRAE

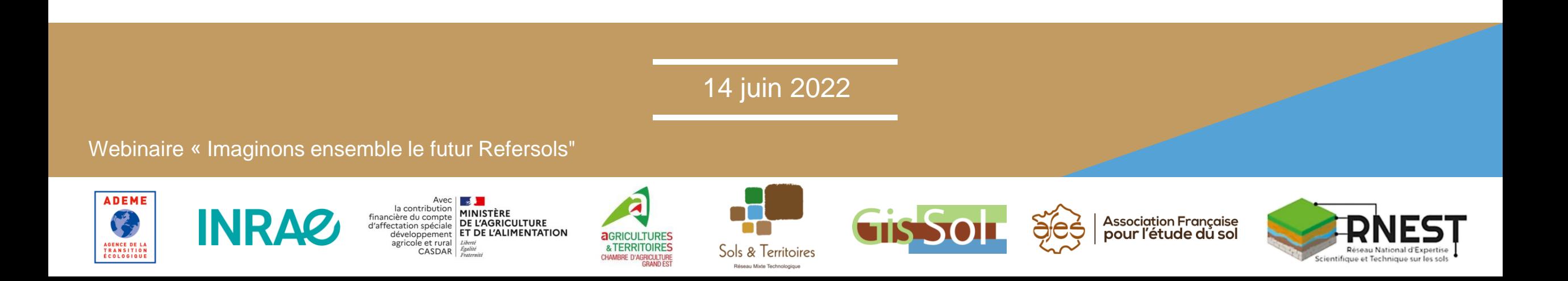

## DoneSol et Refersols

#### Les bases de données

- •DoneSol : base de données des études pédologiques réalisées en France. Contient le Répertoire national des études cartographiques de sol recensées par l'unité InfoSol et ses partenaires dans le cadre d'IGCS,
- Pour certaines de ces études, le contour géographique de l'étude a pu être scanné et enregistré dans une base de données Postgresql/Postgis nommée Refersols

# Georefersols

## L'application web

- Les informations sur les études contenues dans DoneSol et leurs contours géographiques sont accessibles via l'application web Georefersols [\(https://webapps.gissol.fr/georefersols](https://webapps.gissol.fr/georefersols))
- Les informations ainsi diffusées résultent de l'association des données de DoneSol et de Refersols

# Georefersols

## Les fonctionnalités disponibles

- Rechercher des informations sur les études pédologiques
	- o Lancer la recherche depuis un formulaire
	- o Afficher les informations pertinentes sur une étude : numéro d'étude DoneSol, titre, programme, nombre d'observations, surface…
	- o Afficher le contour des études si disponible
- Trier les résultats affichés
- Filtrer les résultats affichés
- Exporter les résultats affichés

# Georefersols

## Une application vieillissante

- Les technologies utilisées sont aujourd'hui vieillissantes
	- o Maintenance difficile
	- o Amélioration impossible
	- o Réécriture complète de l'application nécessaire

# Aperçu de Georefersols

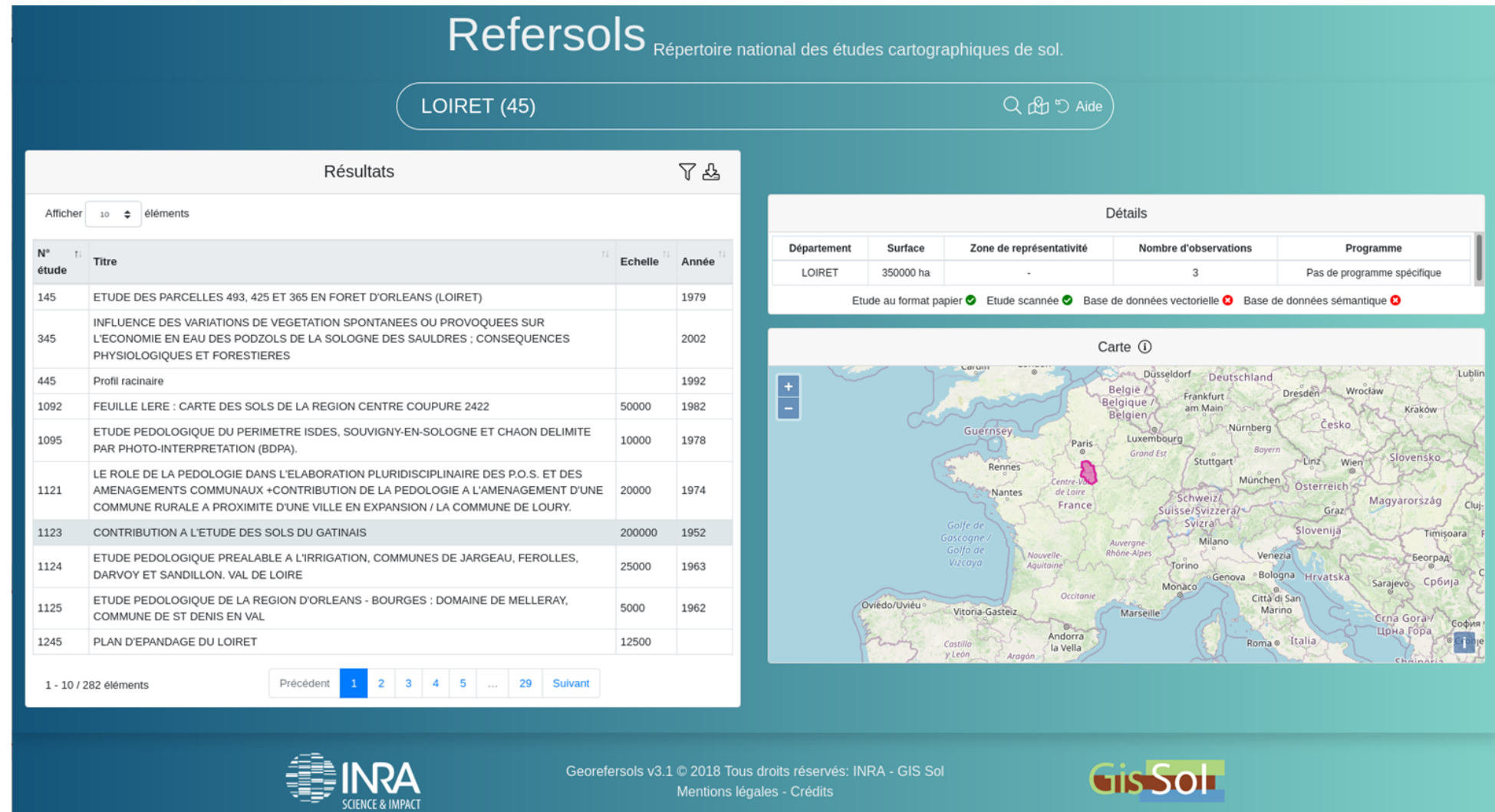

# Accès aux études

- Envoi d'un message à l'adresse [infosol@inrae.fr](mailto:infosol@inrae.fr)
- Selon la disponibilité des données de l'étude :
	- Envoi du scan de l'étude
	- Redirection vers le propriétaire des données
	- Envoi des données quand ce sont des données INRAE (sauf données ponctuelles)
	- Redirection vers des données en accès ouvert

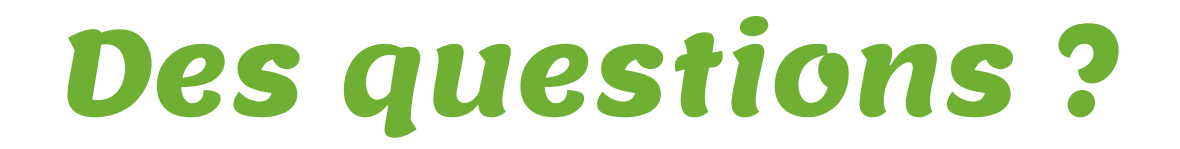

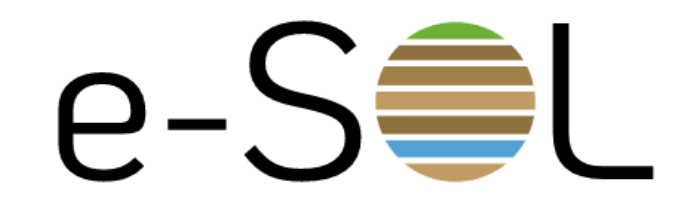

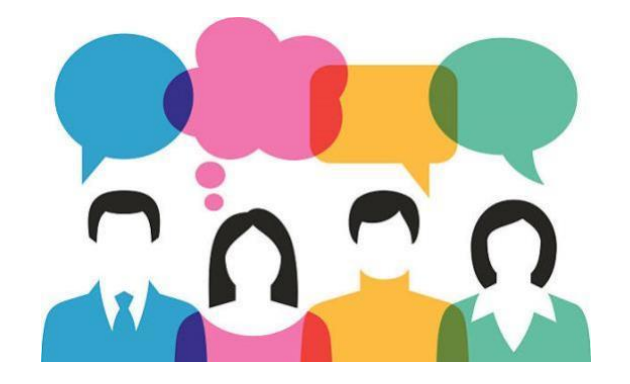

## **DISCUSSIONS**

14/06/2022

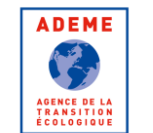

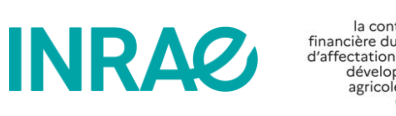

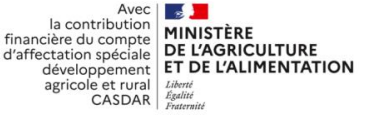

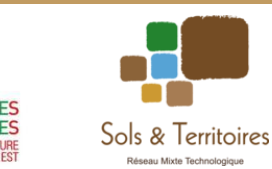

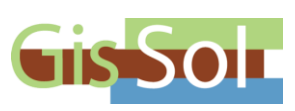

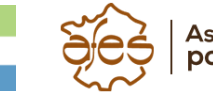

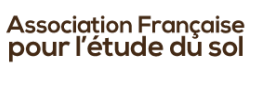

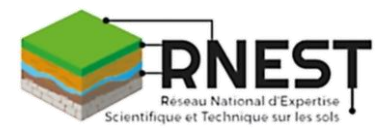

 $e$ -S $\equiv$ L

## Les besoins identifiés sur l'évolution de Refersols

Stéphanie Jalabert – Bordeaux Sciences Agro

14 juin 2022

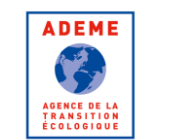

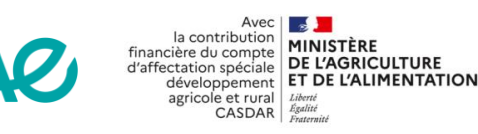

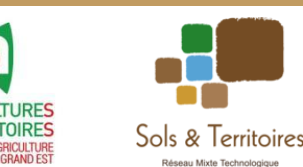

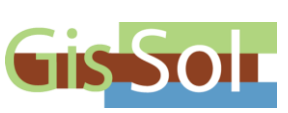

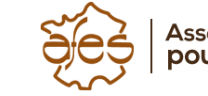

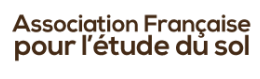

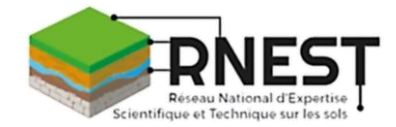

## Les premiers besoins identifiés sur l'évolution de Refersols

- **Faciliter l'accès aux études et aux données associées**
- Renseigner les métadonnées
- Lien direct vers la personne à contacter
- Alimentation du répertoire avec des études plus récentes
- Ajout de contours d'études de sols

## Les premiers besoins identifiés sur l'évolution de Refersols

- **Faciliter l'accès aux études et aux données associées**
- Renseigner les métadonnées
- Lien direct vers la personne à contacter
- Alimentation du répertoire avec des études plus récentes
- Ajout de contours d'études de sols

## Ce ne sont pas les seuls besoins…

Pour les connaître, le mieux, c'est de demander aux utilisateurs directement !

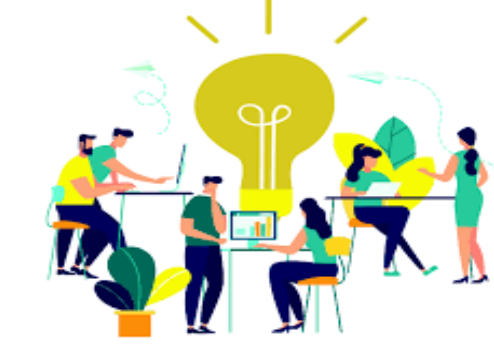

**Tester un outil de travail collaboratif**

 $e$ -S $\equiv$ L

## Introduction à l'outil de travail collaboratif

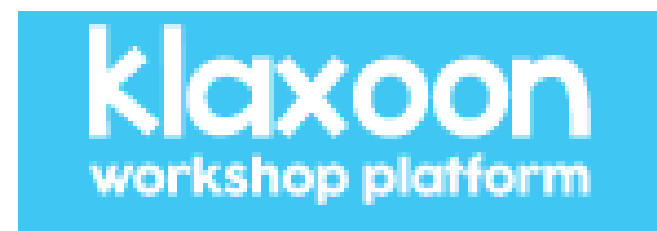

14 juin 2022

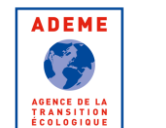

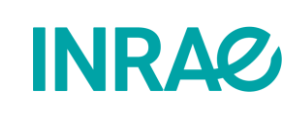

la contribution MINISTÈRE financière du compte d'affectation spéciale DE L'AGRICULTURE développement ET DE L'ALIMENTATION agricole et rural **CASDAR** 

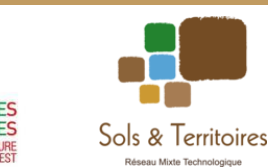

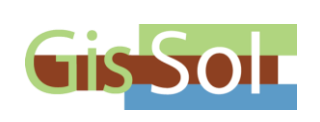

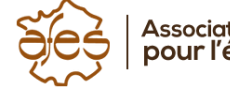

Association Française<br>pour l'étude du sol

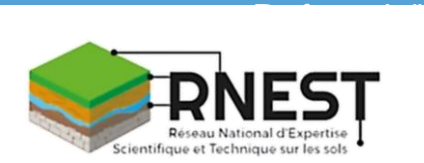

Webinaire « Imaginons ensemble le futur

## Organisation de l'atelier Klaxoon®

- **Passage en 2 sous-groupes** : répartition aléatoire des participants dans des salles privées Zoom
	- Groupe 1 : pilotes Stéphanie Jalabert et Philippe Lagacherie
	- Groupe 2 : pilotes Joëlle Sauter et Christine Le Bas
- Une fois répartis dans les salles, vous pourrez interagir avec votre groupe via le tchat de Zoom (à privilégier) ou en demandant la parole (Lever la main)
- 3 séquences d'idéation ou de remue-méninges

## A quoi ressemble notre Board Klaxoon® ?

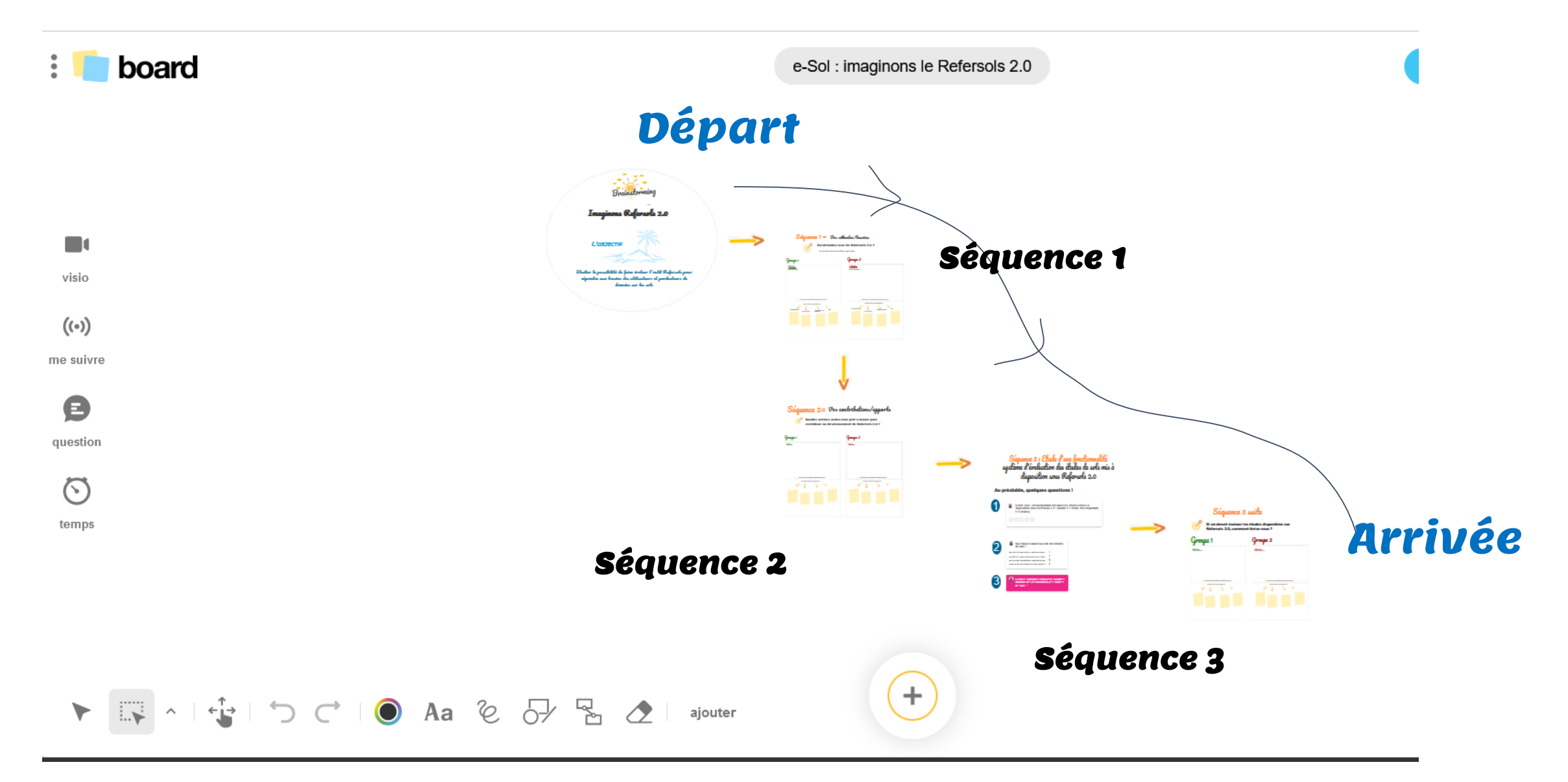

## A quoi ressemble notre Board Klaxoon® ?

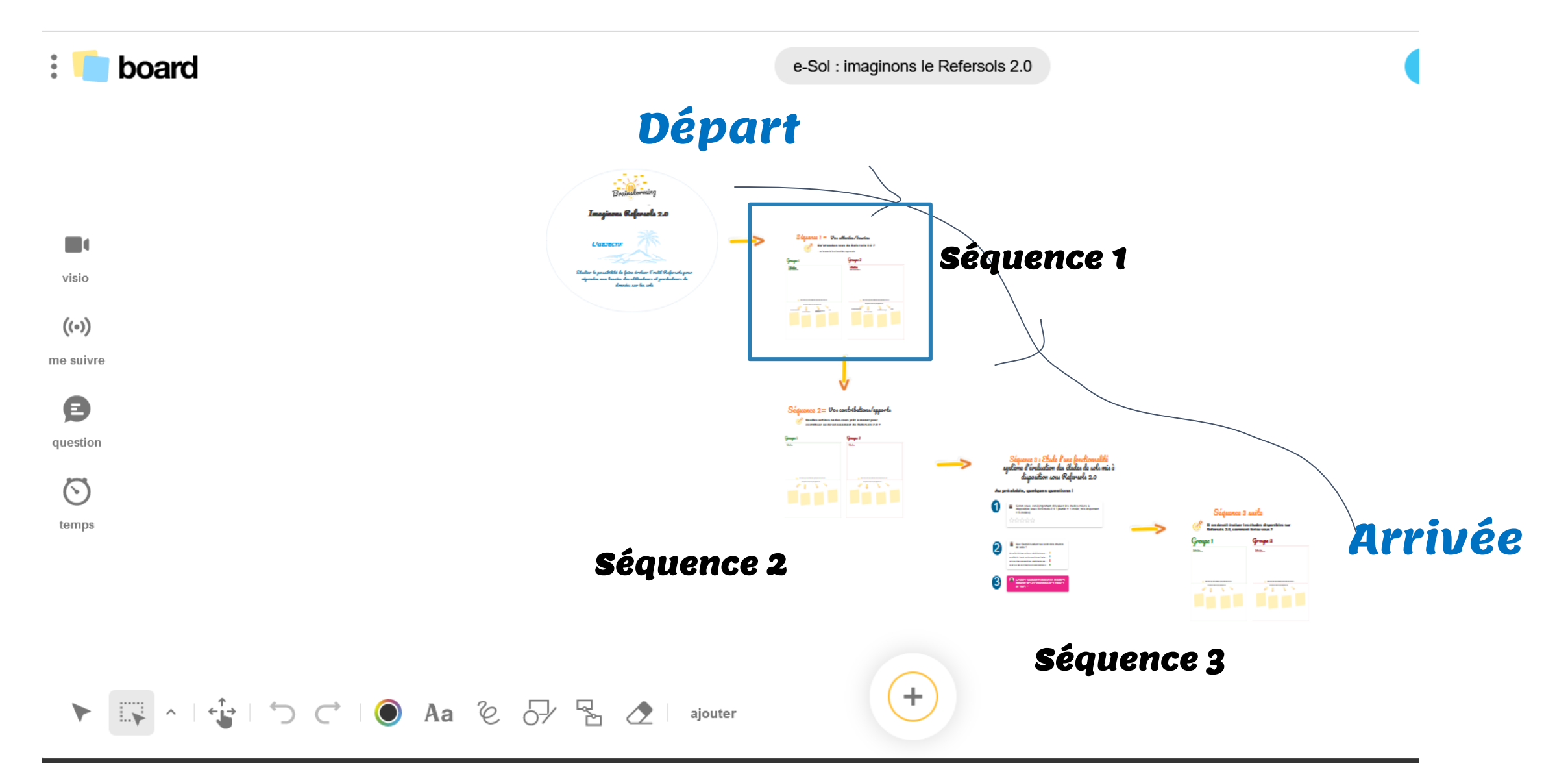

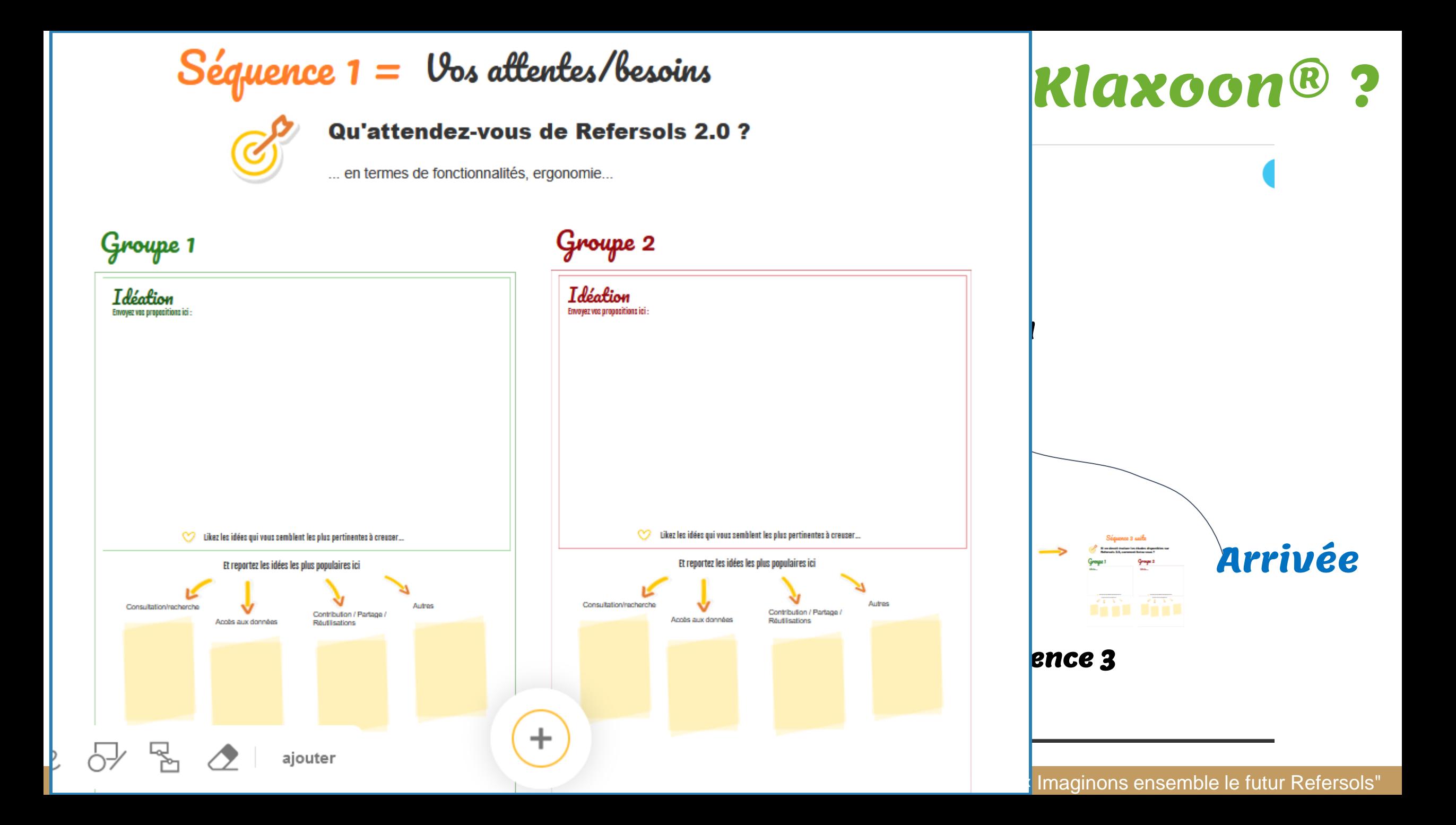

## Pour déposer une idée sur le Board Klaxoon

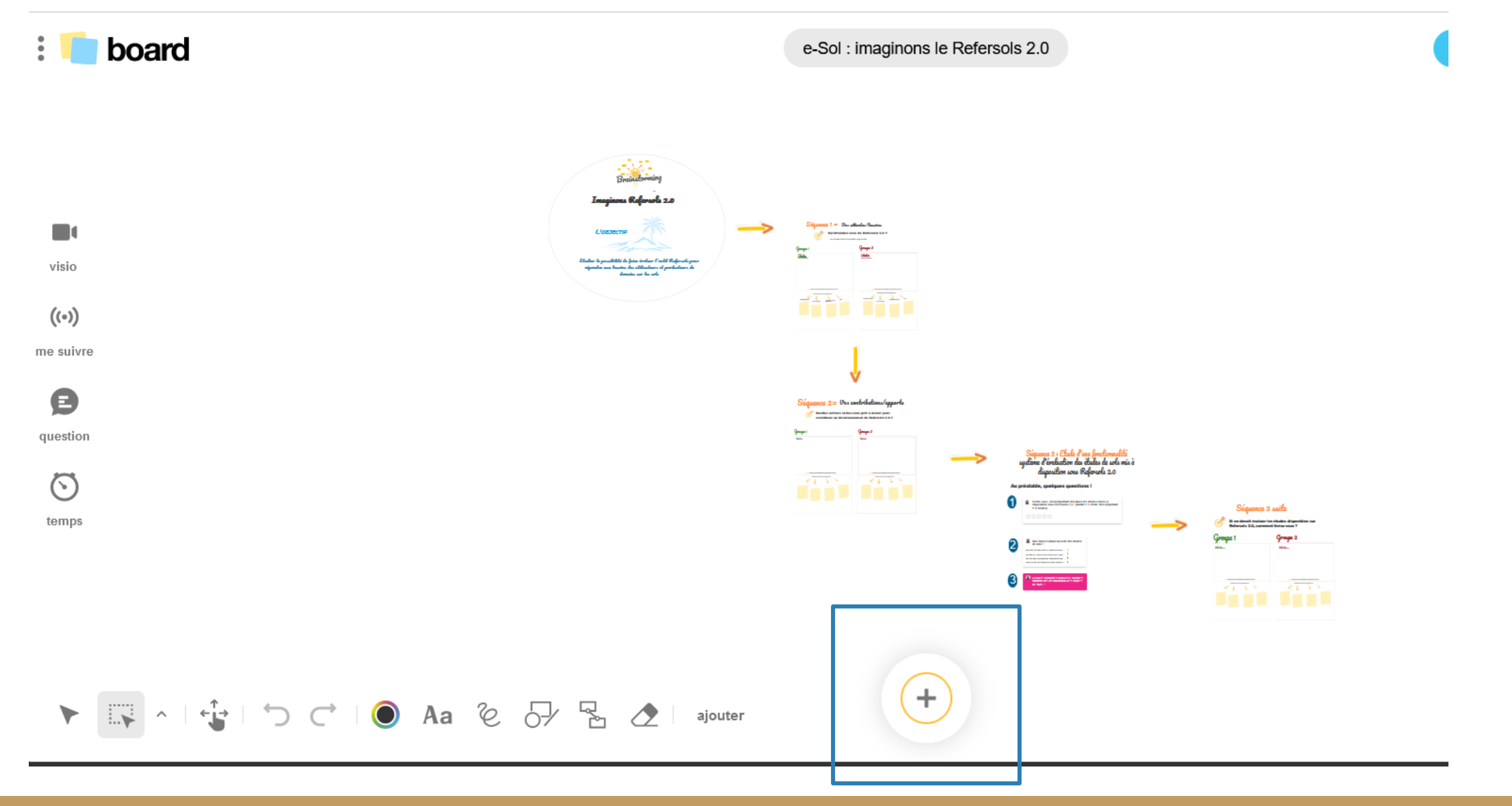

## Pour déposer une idée sur le Board Klaxoon

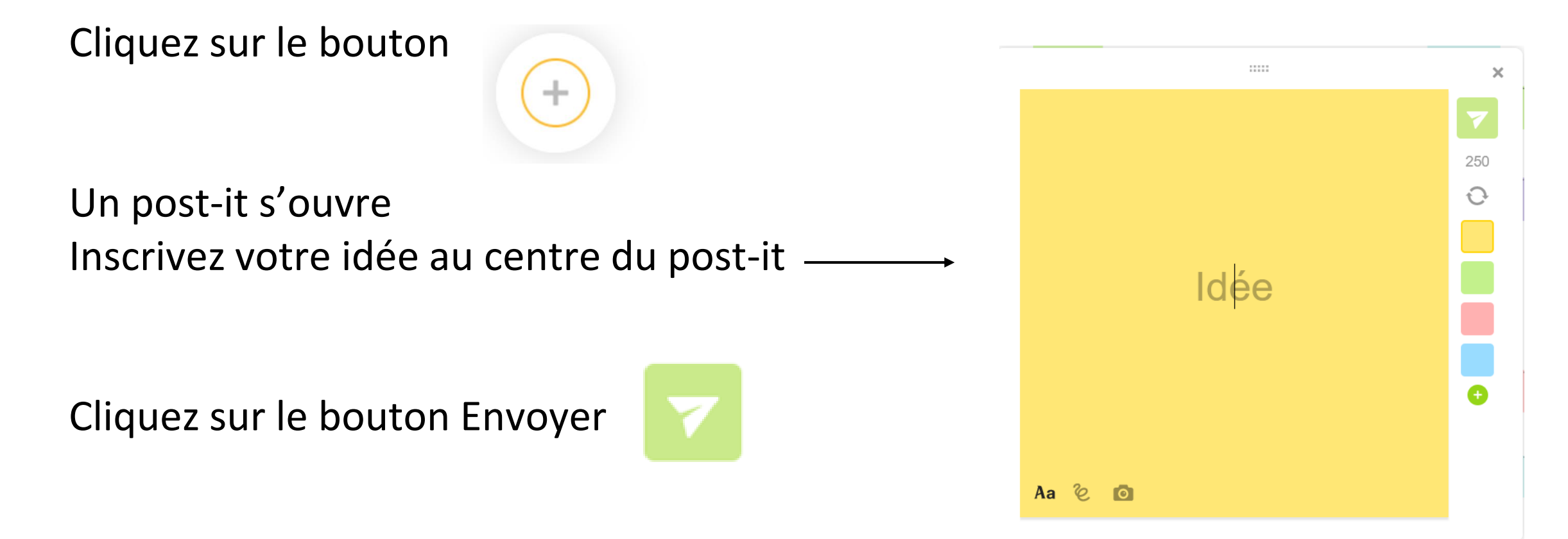

Vous pouvez ensuite déplacer votre post-it sur le board dans la zone indiquée par vos pilotes de groupe

## Des questions ?

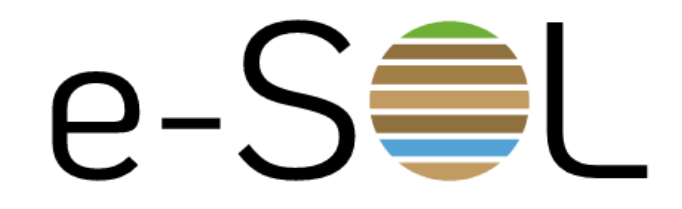

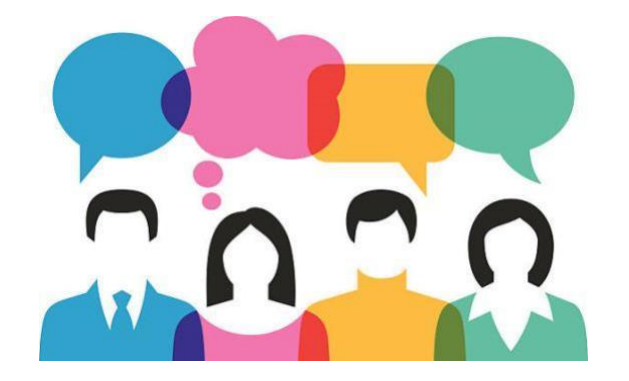

#### 14/06/2022

Webinaire « Imaginons ensemble le futur Refersols"

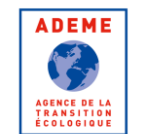

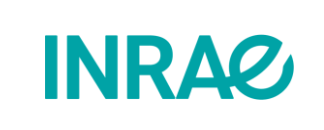

Avec | **Avec** avec<br>a contribution<br>cière du compte **MINISTÈRE** financière du compte d'affectation spéciale DE L'AGRICULTURE développement ET DE L'ALIMENTATION agricole et rural Liberté

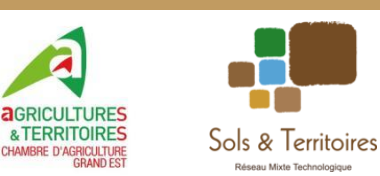

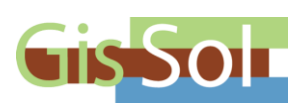

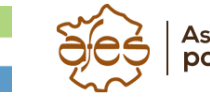

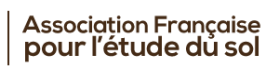

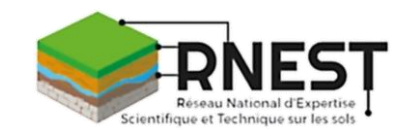

 $e$ -S $\equiv$ L

# Direction Klaxoon®

#### Aller vers app.klaxoon.com

# ZW7SMQE

app.klaxoon.com/join/ZW7SMQE

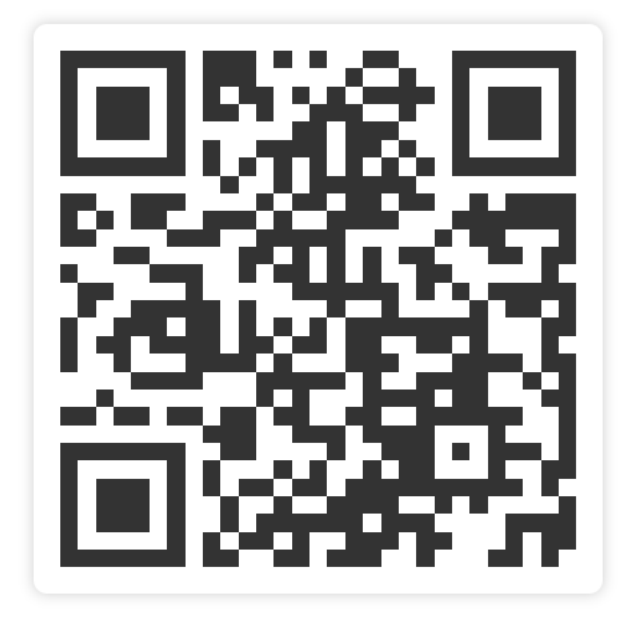

**O** inviter des participants

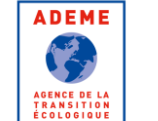

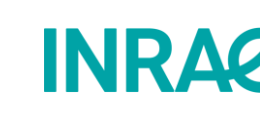

la contribution financière du compte d'affectation spéciale DE L'AGRICULTURE développement ET DE L'ALIMENTATION CASDAR

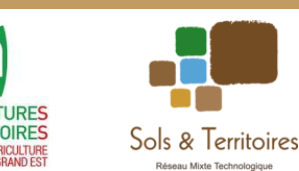

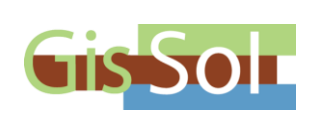

 $\mathbf{G}$ 

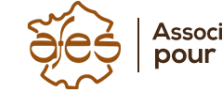

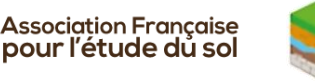

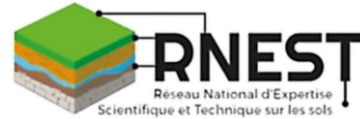